# **1.** 簡介

與 MQTT 相關的巨集命令共有六個, 表列如下.

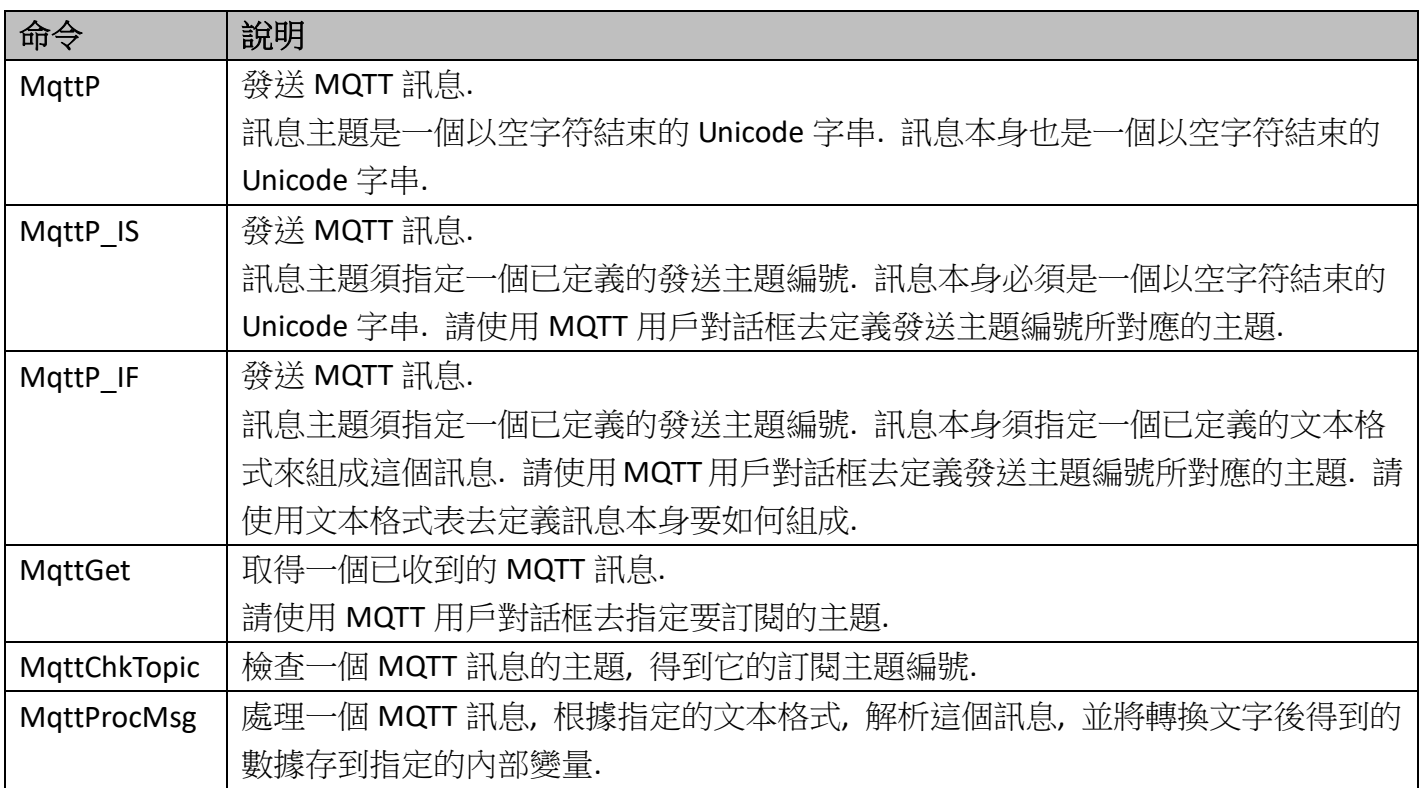

底下列出的系統內部變量, 可以用來顯示 MQTT 相關操作的狀態. 請注意, 系統內部變量只能用來顯 示. 任意改變系統內部變量可能會造成誤動作或死機.

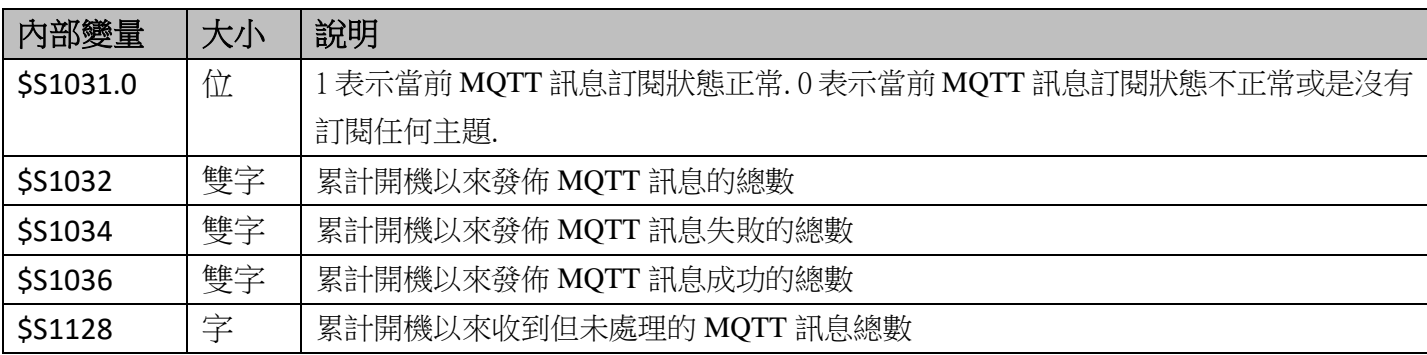

#### **2. MqttP**

*P1* **= MqttP(***P2, P3, P4***)**

# 功能**:**

發送 MQTT 訊息. *P2* 指定主題字串. *P3* 指定訊息字串. *P4* 指定服務種類. *P1* 接收執行結果.

### 參數**:**

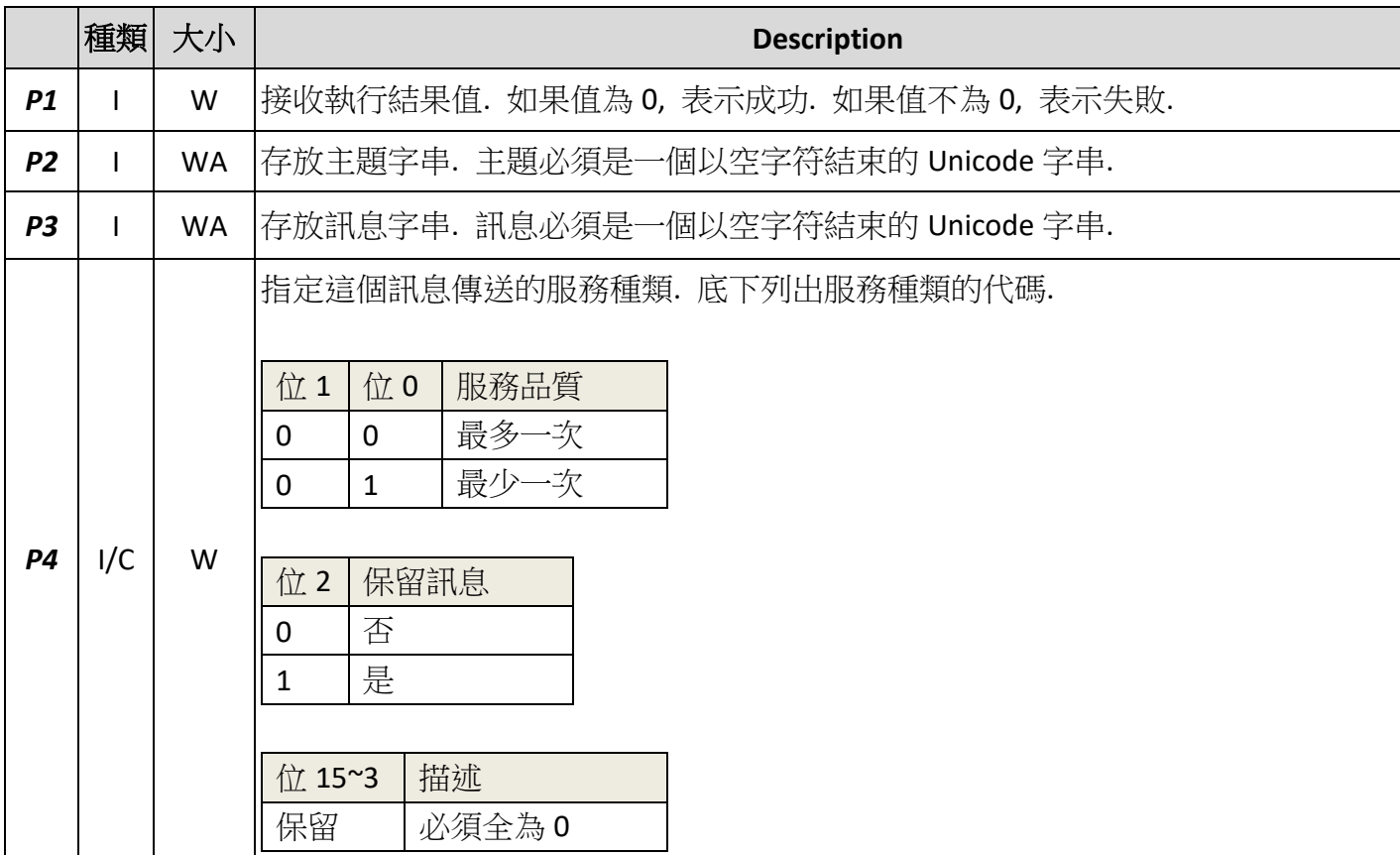

I: 內部變量; C:常數; W: 16 位的字 WA: 16 位的字陣列

## 範例**:**

\$U20 = L"John/Test001"

\$U40 = L"Hello!"

\$U60 = MqttP(\$U20, \$U40, 0)

*P1* **= MqttP\_IS(***P2, P3, P4***)**

# 功能**:**

發送 MQTT 訊息. *P2* 指定發送主題編號. *P3* 指定訊息字串. *P4* 指定服務種類. *P1* 接收執行結果.

### 參數**:**

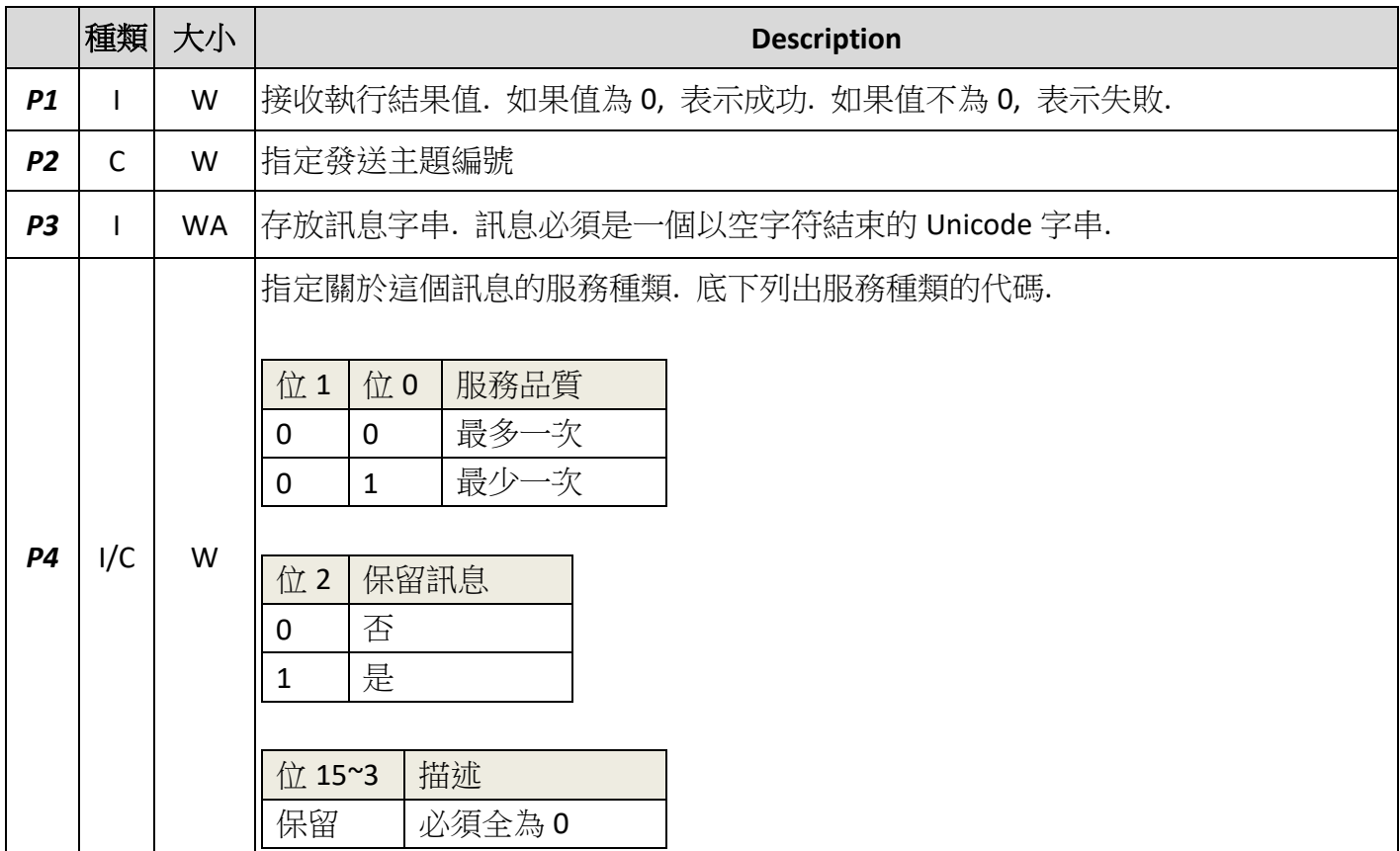

I: 內部變量; C:常數; W: 16 位的字 WA: 16 位的字陣列

## 範例**:**

\$U40 = L"Hello!"

\$U10 = MqttP\_IS(1, \$U40, 0)

*P1* **= MqttP\_IF(***P2, P3, P4***)**

### 功能**:**

發送 MQTT 訊息. *P2* 指定發送主題編號. *P3* 指定組成訊息的文本格式. *P4* 指定服務種類. *P1* 接收執行結 果.

### 參數**:**

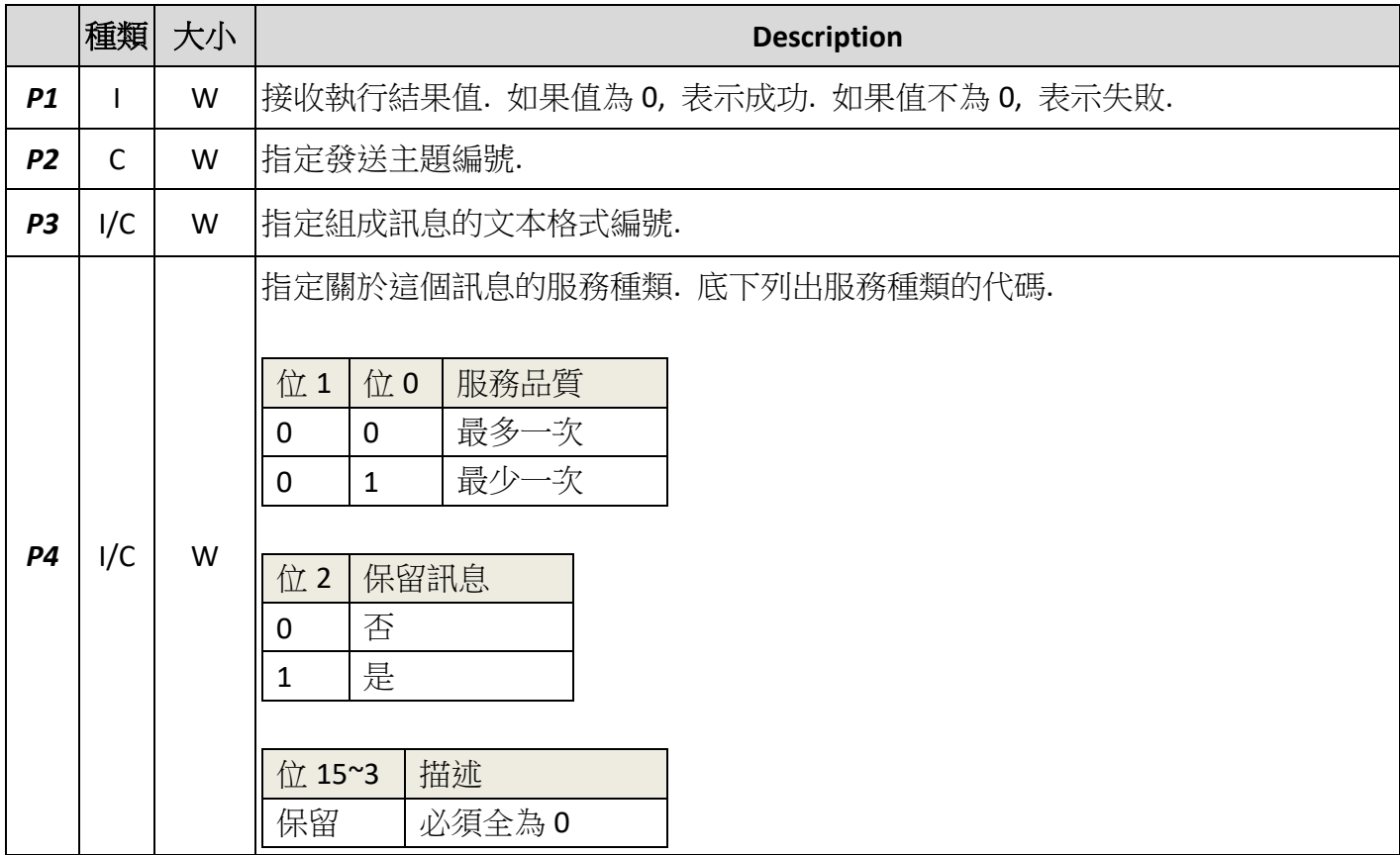

I: 內部變量; C:常數; W: 16 位的字 WA: 16 位的字陣列

# 範例**:**

\$U10 = MqttP\_IF(1, 15, 0)

**5. MqttGet**

#### *P1* **= MqttGet(***P2, P3, P4***)**

#### 功能**:**

取得一個已收到的 MQTT 訊息. *P2* 為接收主題字串的緩存. *P3* 為接收訊息字串的緩存. *P4* 為接收主題 字串長度的字. *P1* 接收訊息字串的長度.

系統收到訂閱的 MQTT 訊息會將其緩存起來. 每當這個巨集指令執行時, 系統會從緩存中移出最早的 那個訊息放到用戶指定的緩存. 因此, 一個訊息只能被取一次.

#### 參數**:**

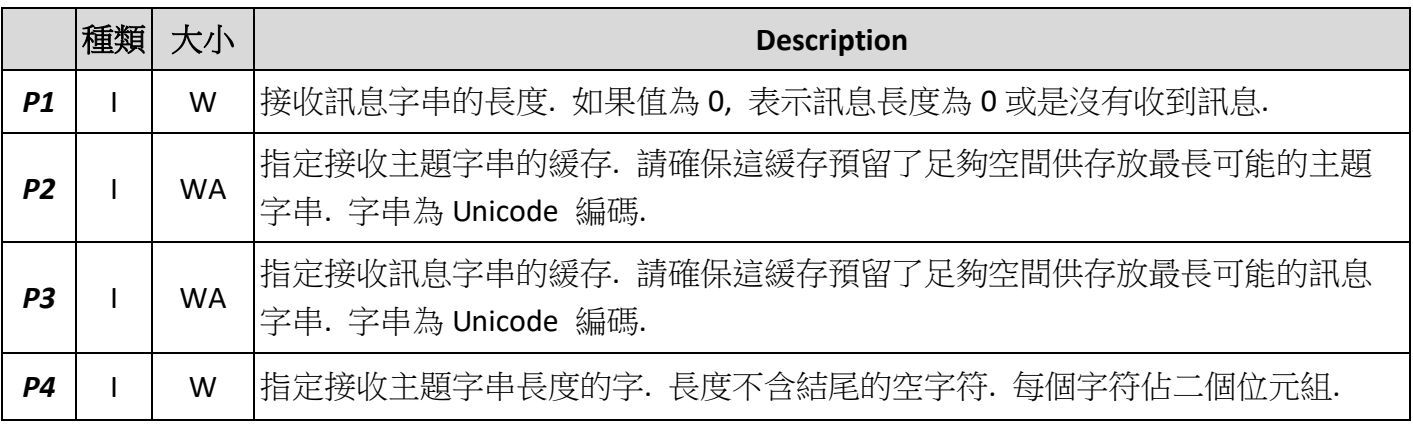

I: 內部變量; C:常數; W: 16 位的字 WA: 16 位的字陣列

### 範例**:**

\$U10 = MqttGet(\$U20, \$U120, \$U11) /\* Get the earliest MQTT message in the system buffer.

\$U10 - receives the length of the message

\$U20 - receives the topic of the message

\$U120 - receives the message

\$U11 - receives the length of the topic \*/

#### **6. MqttChkTopic**

#### *P1* **= MqttChkTopic(***P2, P3, P4***)**

### 功能**:**

檢查一個 MQTT 訊息的主題, 得到它的訂閱主題編號. *P2* 為主題 Unicode 字串. *P3* 為主題字串長度. *P1* 接收檢查結果.

### 參數**:**

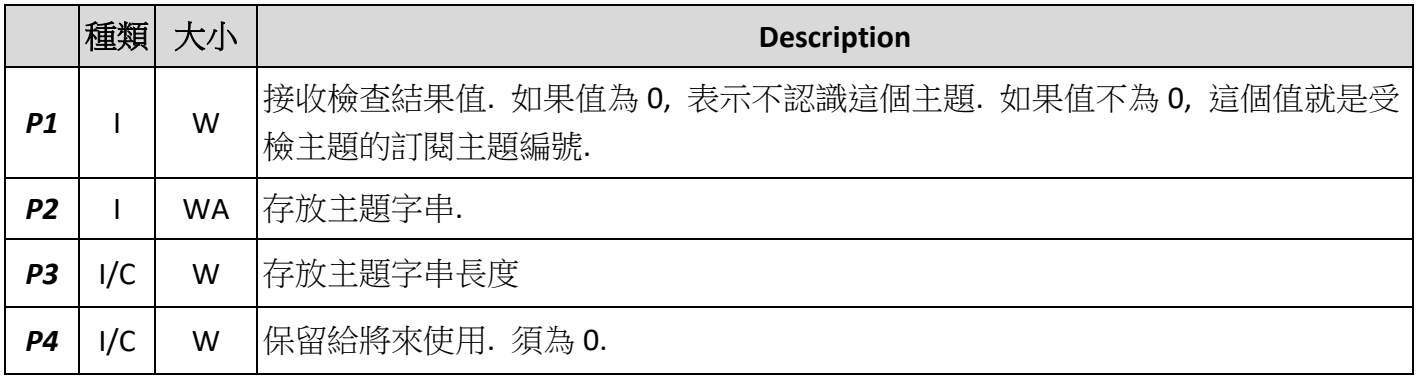

I: 內部變量; C:常數; W: 16 位的字 WA: 16 位的字陣列

# 範例**:**

0\msgLen = MqttGet(0\topic[0], 0\msg[0], 0\topicLen)

0\topicId = MqttChkTopic(0\topic[0], 0\topicLen, 0)

```
7. MqttProcMsg
```
*P1* **= MqttProcMsg(***P2, P3, P4***)**

### 功能**:**

處理一個 MQTT 訊息, 根據指定的文本格式, 解析這個訊息, 並將轉換文字後得到的數據存到指定的 內部變量. *P2* 指定文本格式. *P3* 為訊息 Unicode 字串. *P4* 為訊息字串長度. *P1* 接收處理結果.

# 參數**:**

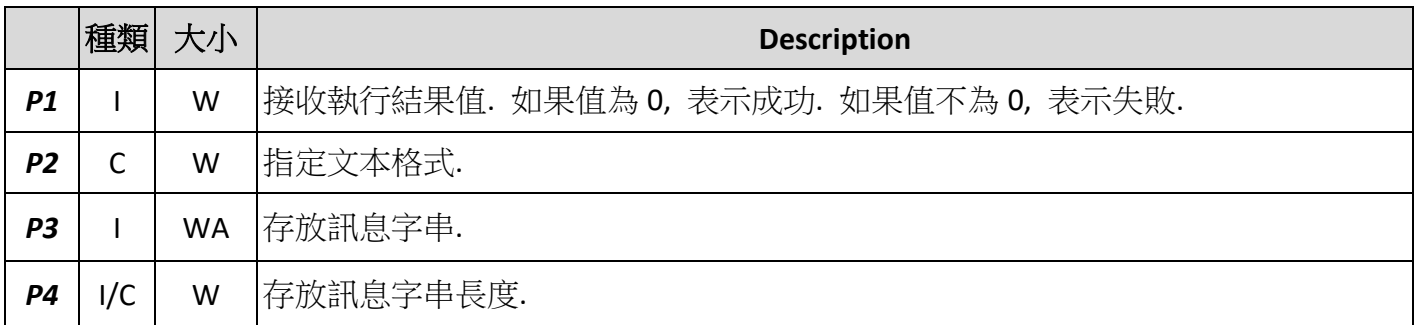

I: 內部變量; C:常數; W: 16 位的字 WA: 16 位的字陣列

# 範例**:**

```
0\msgLen = MqttGet(0\topic[0], 0\msg[0], 0\topicLen)
```
0\topicId = MqttChkTopic(0\topic[0], 0\topicLen, 0)

if  $0\to0$  if  $0\to0$  == 1 // The topic ID is 1

 $0\$ result = MqttProcMsg(6, 0\msg[0], 0\msgLen) /\* Process the message according to the

text format #6 \*/

if  $0\$ result ==  $0$  // OK

endif

endif